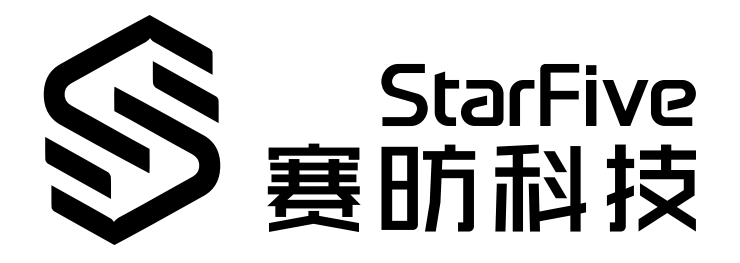

# **JH7110 Ethernet Developing and Porting Guide**

VisionFive 2 Version: 1.0 Date: 2022/12/30 Doc ID: JH7110-PGEN-001

## <span id="page-1-0"></span>**Legal Statements**

Important legal notice before reading this documentation.

#### **PROPRIETARY NOTICE**

Copyright © Shanghai StarFive Technology Co., Ltd., 2022. All rights reserved.

Information in this document is provided "as is," with all faults. Contents may be periodically updated or revised due to product development. Shanghai StarFive Technology Co., Ltd. (hereinafter "StarFive") reserves the right to make changes without further notice to any products herein.

StarFive expressly disclaims all warranties, representations, and conditions of any kind, whether express or implied, including, but not limited to, the implied warranties or conditions of merchantability, fitness for a particular purpose, and noninfringement.

StarFive does not assume any liability arising out of the application or use of any product or circuit, and specifically disclaims any and all liability, including without limitation indirect, incidental, special, exemplary, or consequential damages.

All material appearing in this document is protected by copyright and is the property of StarFive. You may not reproduce the information contained herein, in whole or in part, without the written permission of StarFive.

#### **Contact Us**

Address: Room 502, Building 2, No. 61 Shengxia Rd., China (Shanghai) Pilot Free Trade Zone, Shanghai, 201203, China

Website: <http://www.starfivetech.com>

Email:

- Sales: [sales@starfivetech.com](mailto:sales@starfivetech.com)
- Support: [support@starfivetech.com](mailto:support@starfivetech.com)

## <span id="page-2-0"></span>**Preface**

About this guide and technical support information.

#### **About this document**

This document mainly provides the SDK developers with the developing and porting instructions for the Ethernet module of the StarFive next generation SoC platform - JH7110.

#### **Audience**

This document mainly serves the Ethernet relevant driver developers. If you are developing and porting other modules, place a request to your sales or support consultant for our complete documentation set on JH7110.

#### **Revision History**

#### **Table 0-1 Revision History**

<span id="page-2-1"></span>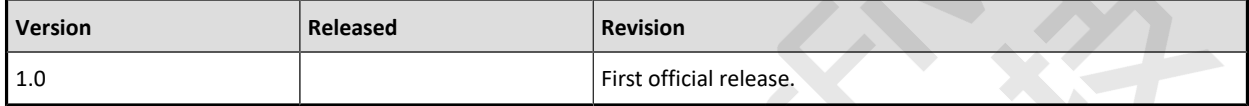

#### **Notes and notices**

The following notes and notices might appear in this guide:

 $\boldsymbol{i}$  Tip:

Suggests how to apply the information in a topic or step.

#### • **Note:**

Explains a special case or expands on an important point.

#### • **Important:**

Points out critical information concerning a topic or step.

#### • **CAUTION:**

Indicates that an action or step can cause loss of data, security problems, or performance issues.

#### • **Warning:**

Indicates that an action or step can result in physical harm or cause damage to hardware.

## **Contents**

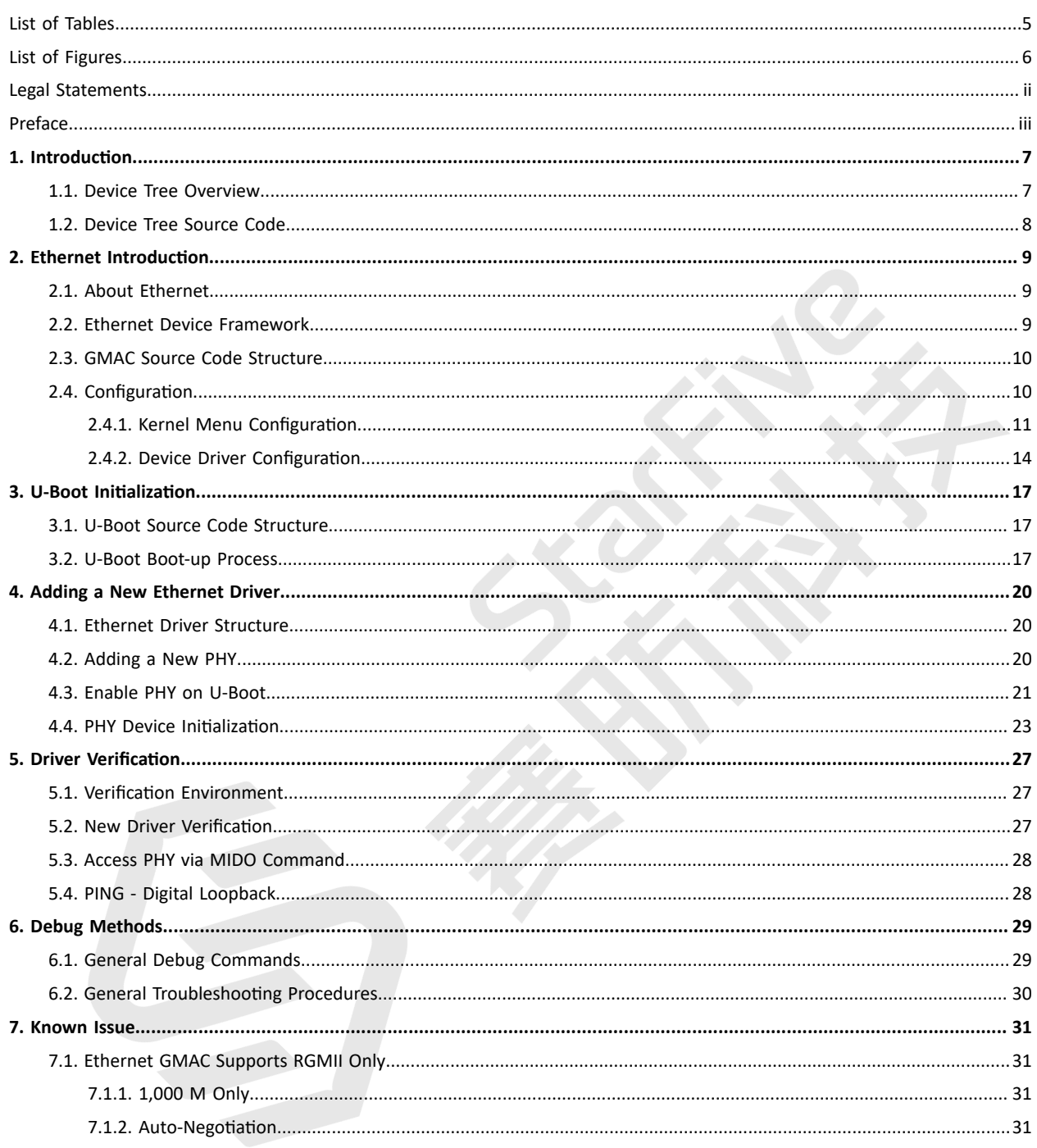

## <span id="page-4-0"></span>**List of Tables**

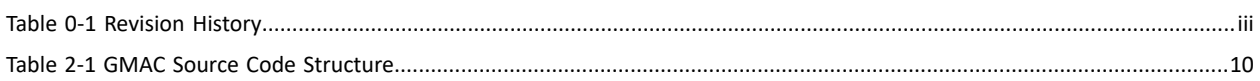

## <span id="page-5-0"></span>**List of Figures**

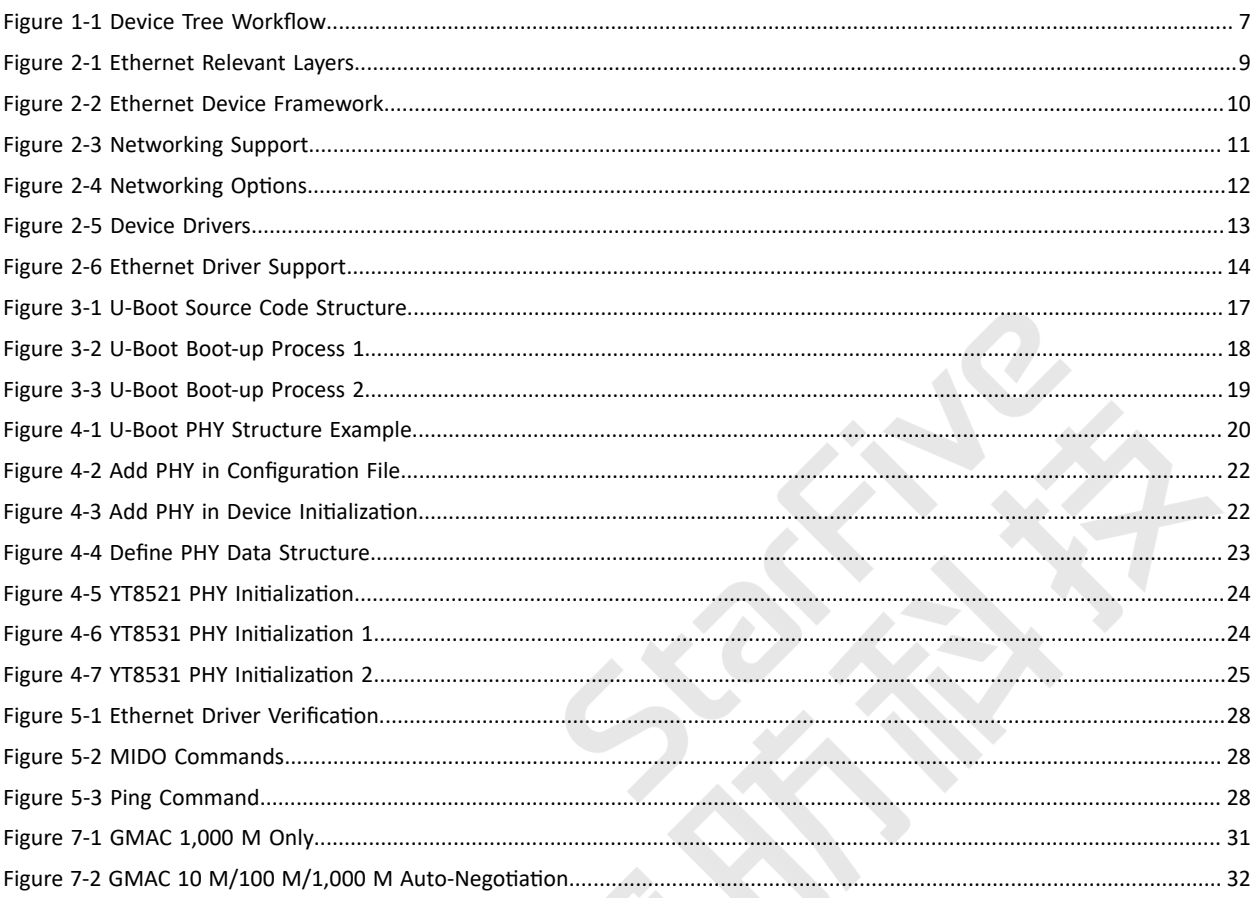

## <span id="page-6-0"></span>**1. Introduction**

Like all other SoCs in the Linux operating system, U-Boot and Ethernet are the first two modules to develop applications and design porting strategies on.

This document primarily introduces the procedures of porting the JH7110 U-Boot and the YT8531 PHY to a new development board. You can use the information included as a reference for porting any other Ethernet PHY.

The code sources referenced in this document are based on the following conditions:

- SDK version: 3.0
- U-Boot version: 3.0
- Linux Kernel version: 5.15

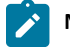

**Note:**

For different U-Boot or Linux Kernel versions, these references may be slightly different, consult your StarFive sales consultant or technical support before the porting practices.

## <span id="page-6-1"></span>**1.1. Device Tree Overview**

Since Linux 3.x, device tree is introduced as a data structure and language to describe hardware configuration. It is a systemreadable description of hardware settings so that the operating system doesn't have to hard code details of the machine.

A device tree is primarily represented in the following forms.

- *Device Tree Compiler (DTC)*: The tool used to compile device tree into system-readable binaries.
- *Device Tree Source (DTS)*: The human-readable device tree description file. You can locate the target parameters and modify hardware configuration in this file.
- *Device Tree Source Information (DTSI)*: The human-readable header file which you can include in device tree description. You can locate the target parameters and modify hardware configuration in this file.
- *Device Tree Blob (DTB)*: The system-readable device tree binary blob files which is burned in system for execution.

The following diagram shows the relationship (workflow) of the above forms.

<span id="page-6-2"></span>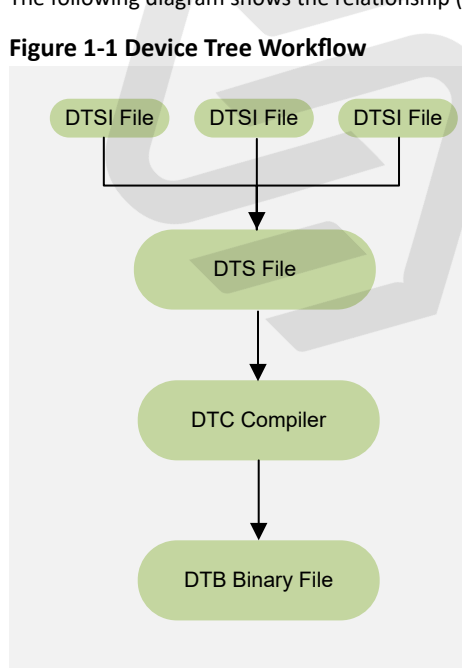

### <span id="page-7-0"></span>**1.2. Device Tree Source Code**

#### **Overview Structure**

The device tree source code of JH7110 is listed as follows:

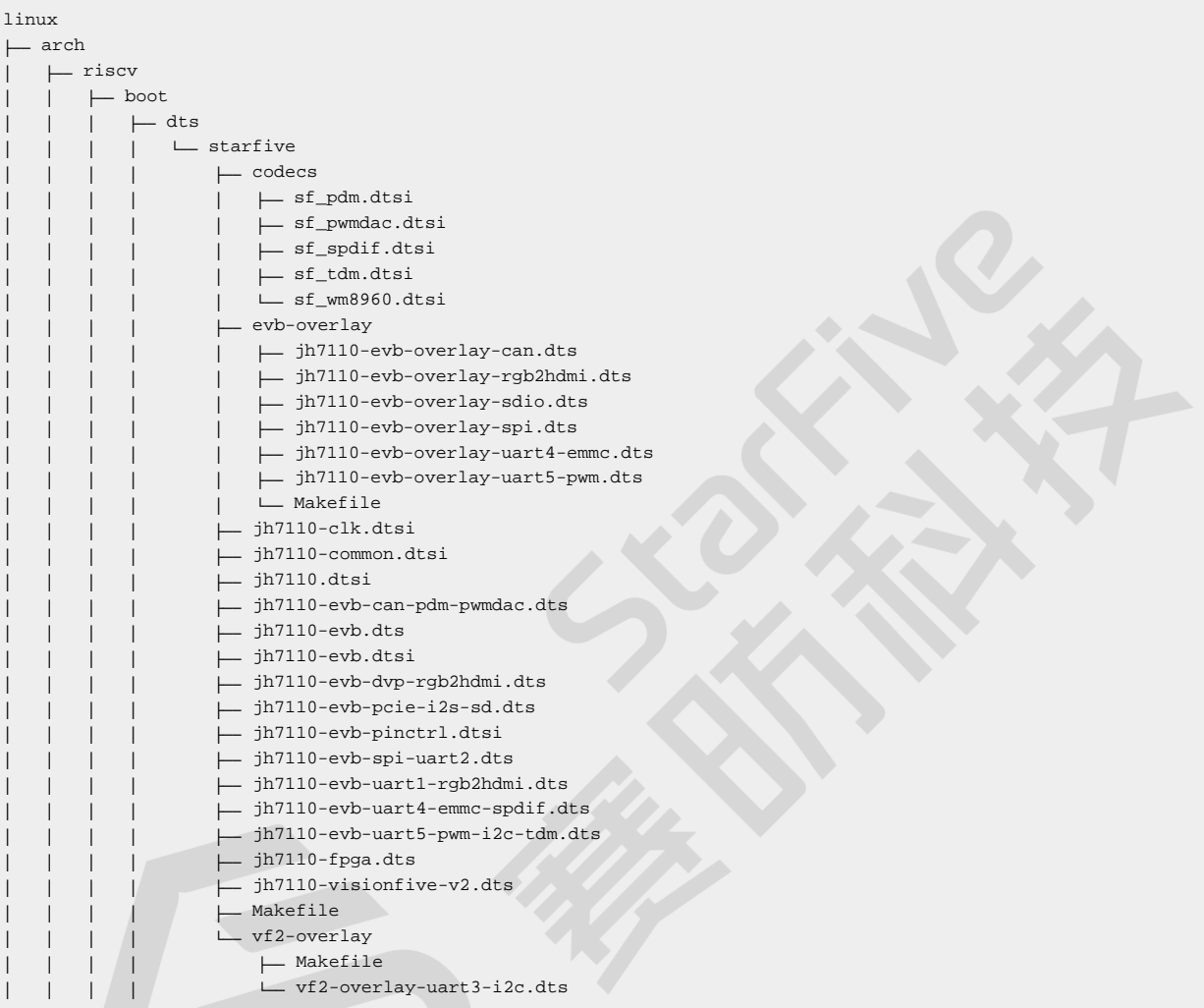

#### **SoC Platform**

The device tree source code of the JH7110 SoC platform is in the following path:

freelight-u-sdk/linux/arch/riscv/boot/dts/starfive/jh7110.dtsi

#### **VisionFive 2**

The device tree source code of the VisionFive 2 *Single Board Computer (SBC)* is in the following path:

freelight-u-sdk/linux/arch/riscv/boot/dts/starfive/jh7110-visionfive-v2.dts

-- freelight-u-sdk/linux/arch/riscv/boot/dts/starfive/jh7110-common.dtsi

```
-- freelight-u-sdk/linux/arch/riscv/boot/dts/starfive/jh7110.dtsi
```
## <span id="page-8-0"></span>**2. Ethernet Introduction**

<span id="page-8-1"></span>This chapter introduces how to configure an existing Ethernet driver.

## **2.1. About Ethernet**

Ethernet is a *Local Area Network (LAN)*-based network communication technology. Ethernet follows the IEEE802.3 protocol standards, and includes the Ethernet speed ranges of 10 M, 100 M and 1,000 M. In the TCP/IP protocols, Ethernet is located in the following layers.

#### <span id="page-8-3"></span>**Figure 2-1 Ethernet Relevant Layers**

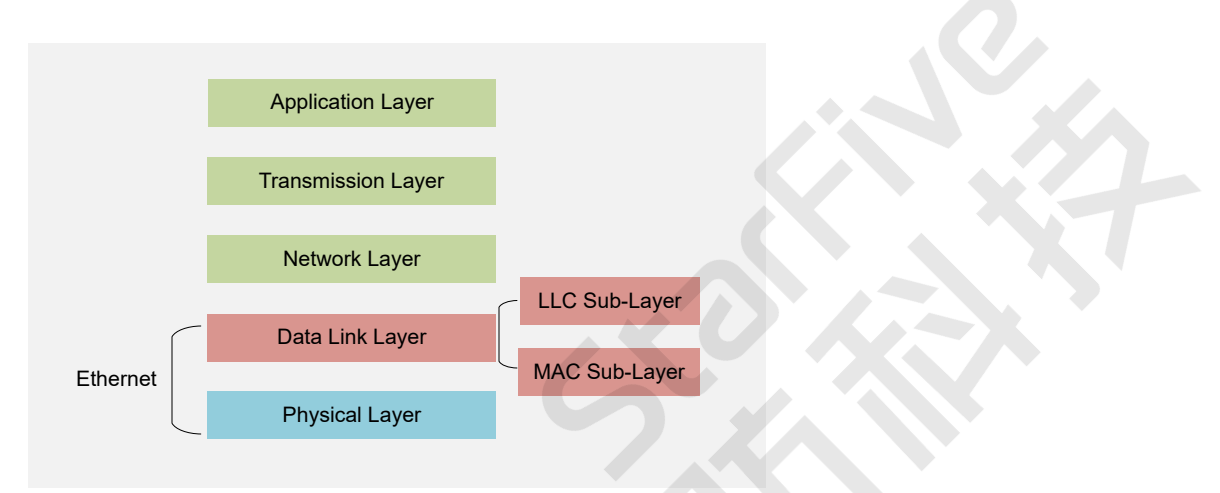

Ethernet is relevant to the physical layer (L1) and the data link layer (L2) in the TCP/IP layers. The data link layer contains the Logic Link Control (LLC) sub-layer and the Multimedia Access Control (MAC) sub-layer.

## <span id="page-8-2"></span>**2.2. Ethernet Device Framework**

The following diagram shows the network device framework in the Linux kernel.

The framework has the following layers.

#### <span id="page-9-3"></span>**Figure 2-2 Ethernet Device Framework**

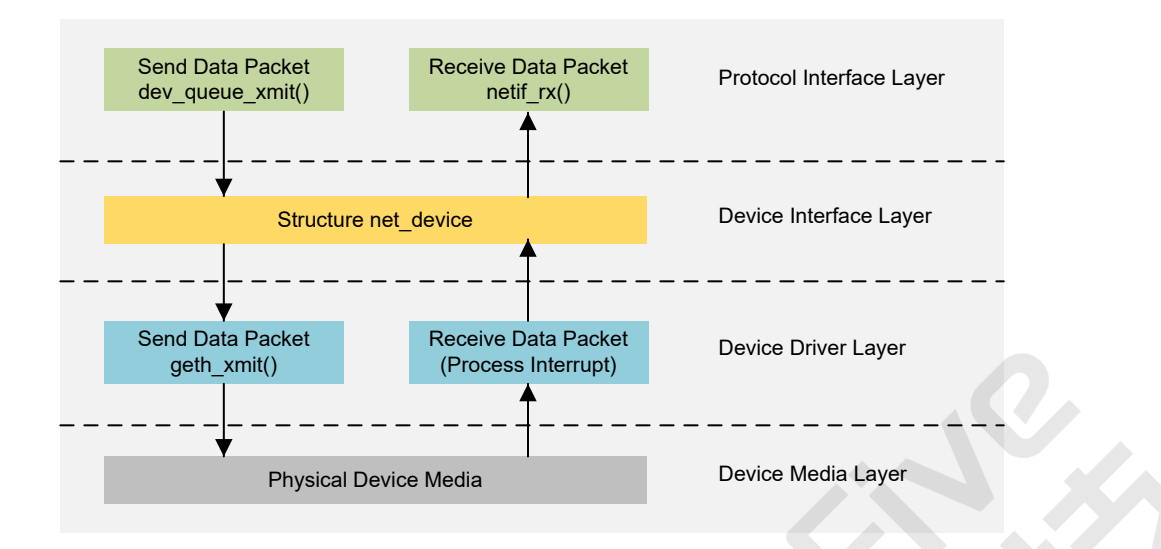

- **Protocol Interface Layer**: The layer provides unified data send and receive interfaces. The interface dev\_queue\_xmit() is used for sending data and  $\text{netif\_rx}()$  is used for receiving data.
- Device Interface Layer: The layer provides the unified structure of net device which is used to describe network device attributes and operation details. The structure works as a container for all functions in the device driver layer.
- **Device Driver Layer**: The layer realizes the functional operation pointers of defined in the structure of **net\_device**. And then the operations are handed over to hardware drivers for execution.
- **Device Media Layer**: The layer contains as the physical elements which completes the data packet sending and receiving tasks, including the network transmission adapter and the media used for transmission.

### <span id="page-9-0"></span>**2.3. GMAC Source Code Structure**

The source code of GMAC is located in the following path:

Drivers/net/ethernet/stmicro/stmmac

The following code block provides an example of the GMAC source code.

```
1Drivers/net/ethernet/stmicro/stmmac
2
3├── stmmac.h
4 \vdash dwmac-starfive-plat.c
5 \vdash stmmac_main.c
```
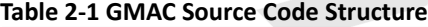

<span id="page-9-2"></span>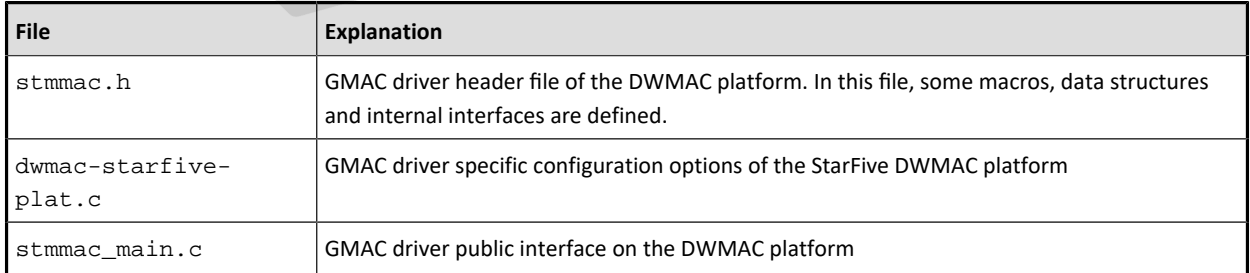

## <span id="page-9-1"></span>**2.4. Configuration**

#### <span id="page-10-0"></span>**2.4.1. Kernel Menu Configuration**

Follow the steps below to enable GMAC support in the kernel menu dialog.

1. Under the root directory of freelight-u-sdk, type the following command to enter the kernel menu configuration GUI.

make linux-menuconfig

2. Enter the **Networking support** menu.

#### <span id="page-10-1"></span>**Figure 2-3 Networking Support**

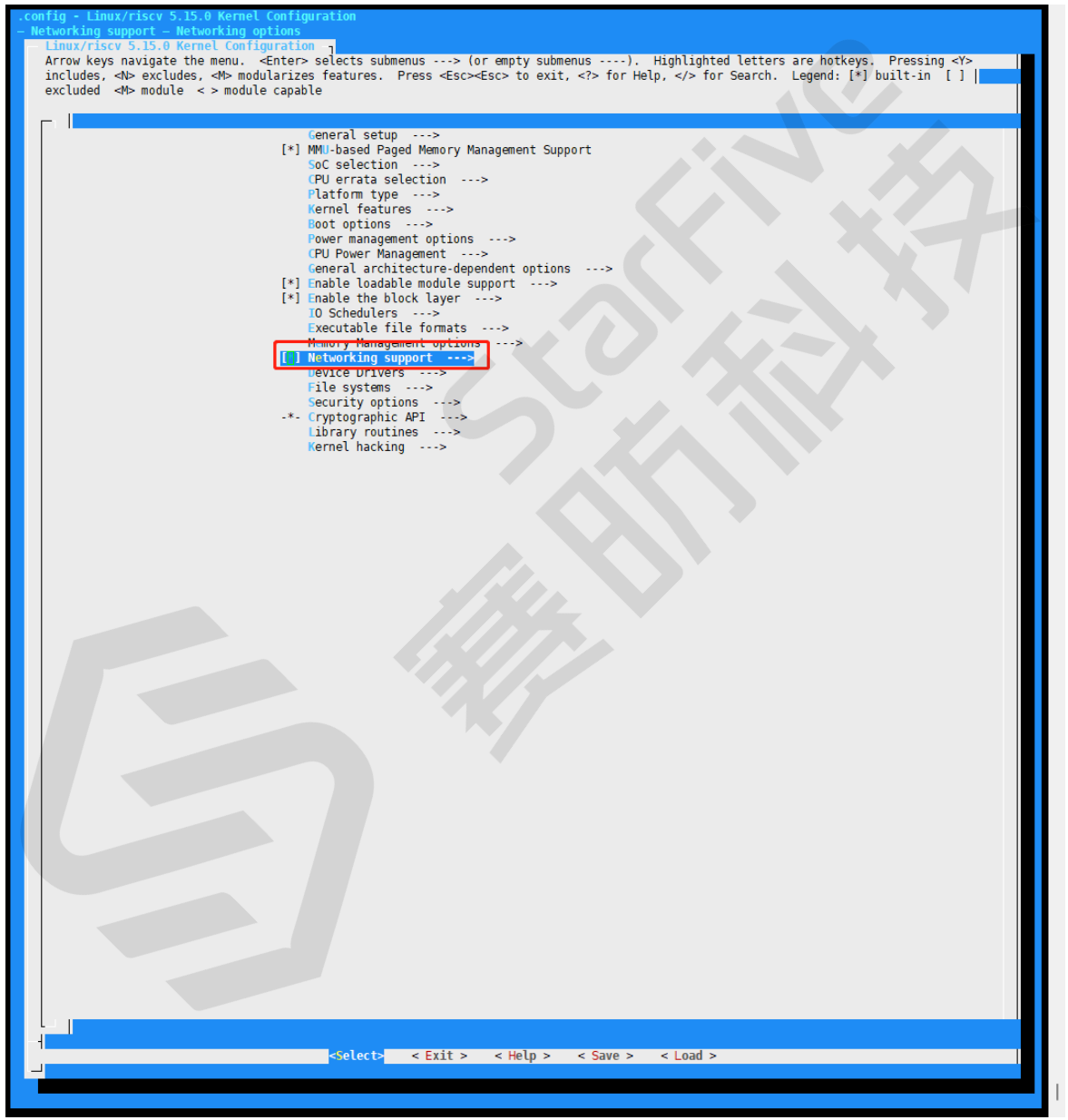

3. Ether the **Networking options** menu, and in the menu, select the **supported network protocols**.

#### <span id="page-11-0"></span>**Figure 2-4 Networking Options**

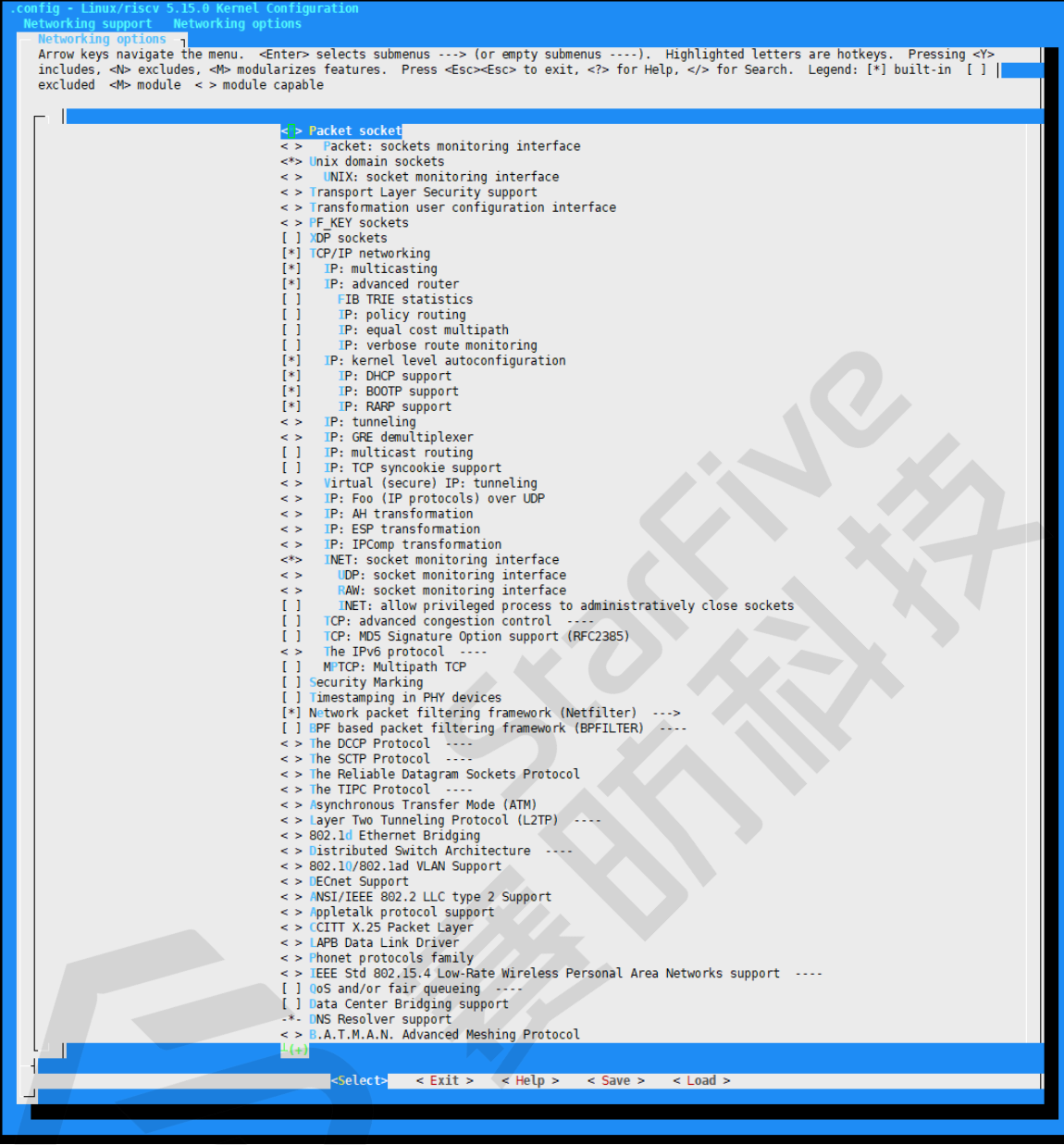

4. Enter the **Device Drivers** menu.

#### <span id="page-12-0"></span>**Figure 2-5 Device Drivers**

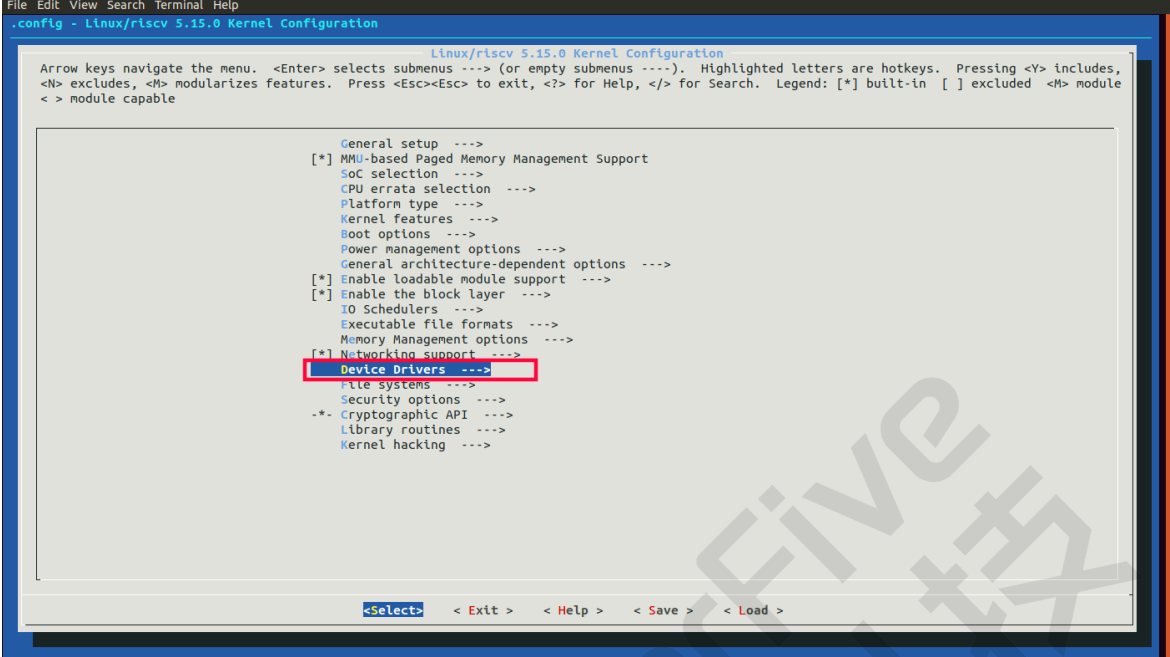

5. Enter the **Network device support > Ethernet drivers support** menu and select the GMAC drivers you expect the system to support.

#### <span id="page-13-1"></span>**Figure 2-6 Ethernet Driver Support**

| ux/riscv 5.15.0 Kernel Contiguration                                                                                                    |                                                                                                    |
|----------------------------------------------------------------------------------------------------|----------------------------------------------------------------------------------------------------|
|                                                                                                    | Network device support Ethernet driver support                                                                                                 |
| <mark>Fthernet driver support <sub>∃</sub></mark>                                                                                                    | Arrow keys navigate the menu. ≺Enter> selects submenus ---> (or empty submenus ----). Highlighted letters are hotkeys. Pressing <y></y>        |
|                                                                                                    | includes, ⊲N> excludes, ⊲M> modularizes features. Press <esc><esc> to exit, <? > for Help,  for Search. Legend: [*] built-in [ ]  </esc></esc> |
| excluded <m> module &lt;&gt; module capable</m>                                                                                                    |                                                                                                    |
|                                                                                                    |                                                                                                    |
|                                                                                                    |                                                                                                    |
| ſΙ                                                                                                    | National Instruments Devices                                                                                                    |
| $^{[*]}$                                                                                                    | <b>NVIDIA</b> devices                                                                                                    |
| k S                                                                                                    | nForce Ethernet support                                                                                                    |
| $[*]$                                                                                                    | OKI Semiconductor devices                                                                                                    |
| $\leq$                                                                                                    | OpenCores 10/100 Mbps Ethernet MAC support                                                                                                    |
| [!]                                                                                                    | Packet Engines devices                                                                                                    |
| $\leq$ >                                                                                                    | Packet Engines Hamachi GNIC-II support                                                                                                    |
| $\leq$ $>$                                                                                                    | Packet Engines Yellowfin Gigabit-NIC support                                                                                                   |
| $\Box$                                                                                                    | Pensando devices                                                                                                    |
| $[*]$                                                                                                    | QLogic devices                                                                                                    |
| $\leq$ $>$<br>$\leq$ >                                                                                                    | QLogic QLA3XXX Network Driver Support<br>QLOGIC QLCNIC 1/10Gb Converged Ethernet NIC Support                                                   |
| $\leq$ $>$                                                                                                    | NetXen Multi port (1/10) Gigabit Ethernet NIC                                                                                                  |
| $\leq$ $>$                                                                                                    | QLogic QED 25/40/100Gb core driver                                                                                                    |
| ΙI                                                                                                    | Qualcomm devices                                                                                                    |
| [!]                                                                                                    | <b>RDC</b> devices                                                                                                    |
| $\leq$ $>$                                                                                                    | RDC R6040 Fast Ethernet Adapter support                                                                                                    |
| $[*]$                                                                                                    | Realtek devices                                                                                                    |
| $\leq$ $>$                                                                                                    | RealTek RTL-8139 C+ PCI Fast Ethernet Adapter support                                                                                          |
| $\leq$ >                                                                                                    | RealTek RTL-8129/8130/8139 PCI Fast Ethernet Adapter support                                                                                   |
| <*>                                                                                                    | Realtek 8169/8168/8101/8125 ethernet support                                                                                                   |
| U                                                                                                    | Renesas devices                                                                                                    |
| ΙI                                                                                                    | Rocker devices                                                                                                    |
| $\mathbf{1}$                                                                                                    | Samsung Ethernet devices                                                                                                    |
| $\Box$                                                                                                    | <b>SEEQ</b> devices<br>Solarflare devices                                                                                                    |
| $\Box$<br>$[*]$                                                                                                    | Silan devices                                                                                                    |
| k S                                                                                                    | Silan SC92031 PCI Fast Ethernet Adapter driver                                                                                                 |
| $[*]$                                                                                                    | Silicon Integrated Systems (SiS) devices                                                                                                    |
| $\leq$ >                                                                                                    | SiS 900/7016 PCI Fast Ethernet Adapter support                                                                                                 |
| k S                                                                                                    | SiS190/SiS191 gigabit ethernet support                                                                                                    |
| [!]                                                                                                    | SMC (SMSC)/Western Digital devices                                                                                                    |
| $\leq$ $>$                                                                                                    | SMC EtherPower II                                                                                                    |
| $\leq$ $>$                                                                                                    | SMSC LAN911x/LAN921x families embedded ethernet support                                                                                        |
| $\leq$ $>$                                                                                                    | SMSC LAN9420 PCI ethernet adapter support                                                                                                    |
| r 1                                                                                                    | Socionayt athernet drivers                                                                                                    |
| $[!]% \centering \subfloat[\centering]{{\includegraphics[width=0.28\textwidth]{figs/appendix0000.pdf} }}% \subfloat[\centering]{{\includegraphics[width=0.28\textwidth]{figs/appendix0000.pdf} }}% \subfloat[\centering]{{\includegraphics[width=0.28\textwidth]{figs/appendix0000.pdf} }}% \subfloat[\centering]{{\includegraphics[width=0.28\textwidth]{figs/appendix000.pdf} }}% \subfloat[\centering]{{\includegraphics[width=0.28\textwidth]{figs/appendix000.pdf} }}% \subfloat[\centering]{{\includegraphics[width=0.28\textwidth]{figs/appendix000.pdf} }}% \subfloat[\centering]$ | STMicroelectronics devices                                                                                                    |
|                                                                                                    | STMicroelectronics Multi-Gigabit Ethernet driver                                                                                               |
|                                                                                                    | <b>I'D SUPPORT TOR STRINGL SELFICESTS</b>                                                                                                    |
|                                                                                                    | <*> STMMAC Platform bus support<br><*> Support for snps,dwc-qos-ethernet.txt DT binding.                                                       |
|                                                                                                    | <*> Generic driver for DWMAC                                                                                                    |
|                                                                                                    | <del>itel dimae support</del>                                                                                                    |
|                                                                                                    | <*> StarFive dwmac support                                                                                                    |
|                                                                                                    | < > Loongson PCI DWMAC support                                                                                                    |
|                                                                                                    | < > STMMAC PCI bus support                                                                                                    |
| $[*]$                                                                                                    | Sun devices                                                                                                    |
| $\leq$ >                                                                                                    | Sun Happy Meal 10/100baseT support                                                                                                    |
| $\leq$ $>$                                                                                                    | Sun GEM support                                                                                                    |
| $\leq$                                                                                                    | Sun Cassini support                                                                                                    |
| < >                                                                                                    | Sun Neptune 10Gbit Ethernet support                                                                                                    |
| U<br>[!]                                                                                                    | Synopsys devices<br>Tehuti devices                                                                                                    |
| < >                                                                                                    | Tehuti Networks 10G Ethernet                                                                                                    |
| $[*]$                                                                                                    | Texas Instruments (TI) devices                                                                                                    |
| $\begin{smallmatrix}1\\1\end{smallmatrix}$                                                                                                    | TI CPSW Phy mode Selection (DEPRECATED)                                                                                                    |
| $\leq$ $>$                                                                                                    | <b>TI ThunderLAN support</b>                                                                                                    |
| ΙI                                                                                                    | <b>VIA</b> devices                                                                                                    |
| $\Box$                                                                                                    | WIZnet devices                                                                                                    |
|                                                                                                    | Xilinx devices                                                                                                    |
|                                                                                                    |                                                                                                    |
| $\leq$ Select> $\leq$ Exit > $\leq$ Help ><br>$<$ Load $>$<br>$<$ Save $>$                                                                                                    |                                                                                                    |
|                                                                                                    |                                                                                                    |
|                                                                                                    |                                                                                                    |
|                                                                                                    |                                                                                                    |

6. Save your change before you exit the kernel configuration dialog.

### <span id="page-13-0"></span>**2.4.2. Device Driver Configuration**

A DTS/DTSI file is used to store all the device tree configuration.

The device tree of Ethernet is stored in the following path:

linux-5.10/arch/riscv/boot/dts/starfive/

The following code block shows the DTS file structure for Ethernet.

```
linux-5.15.0
└-- arch
└-- | -- riscv
| -- | -- | -- boot
| -- | -- | -- | -- dts
| -- | -- | -- | -- | -- starfive
| -- | -- | -- | -- | -- | -- jh7110-common.dtsi
| -- | -- | -- | -- | -- | -- jh7110.dts
```
The following code block shows an example of the device tree source code of the "gmac0" in the file jh7110.dts.

```
 gmac0: ethernet@16030000{
 compatible = "starfive,dwmac","snps,dwmac-5.10a";
 reg = <0x0 0x16030000 0x0 0x10000>;
 clock-names = "gtx",
   "tx",
  "ptp_ref",
  "stmmaceth",
  "pclk",
   "gtxc",
   "rmii_rtx";
 clocks = <&clkgen JH7110_GMAC0_GTXCLK>,
   <&clkgen JH7110_U0_GMAC5_CLK_TX>,
   <&clkgen JH7110_GMAC0_PTP>,
   <&clkgen JH7110_U0_GMAC5_CLK_AHB>,
   <&clkgen JH7110_U0_GMAC5_CLK_AXI>,
    <&clkgen JH7110_GMAC0_GTXC>,
   <&clkgen JH7110_GMAC0_RMII_RTX>;
 resets = <&rstgen RSTN_U0_DW_GMAC5_AXI64_AHB>,
   <&rstgen RSTN_U0_DW_GMAC5_AXI64_AXI>;
 reset-names = "ahb", "stmmaceth";
interrupts = <7>, <6>, <5>;
 interrupt-names = "macirq", "eth_wake_irq", "eth_lpi";
 max-frame-size = <9000>;
 phy-mode = "rgmii-id";
 snps,multicast-filter-bins = <64>;
 snps,perfect-filter-entries = <128>;
 rx-fifo-depth = <2048>;
 tx-fifo-depth = <2048>;
 snps,fixed-burst;
 snps,no-pbl-x8;
 snps,force_thresh_dma_mode;
 snps,axi-config = <&stmmac_axi_setup>;
 snps,tso;
 snps,en-tx-lpi-clockgating;
 snps,en-lpi;
 snps,write-requests = <4>;
 snps,read-requests = <4>;
{\tt snps} , {\tt burst-map} = <\!0x7\!> ;
{\tt snps} , {\tt txpbl} = {<}16{>} ;
snps,rxpbl = <16>;
 status = "disabled";
```

```
 };
```
The following list provides explanations for the parameters included in the above code block.

- **compatible**: Compatibility information, used to associate the driver and its target device.
- **reg**: Register base address "0x16030000" and range "0x10000".
- **clocks**: The clocks used by the Ethernet module.
- **clock-names**: The names of the above clocks.
- **resets**: The reset signals used by the Ethernet module.
- **reset-names**: The names of the above reset signals.
- **interrupts**: Hardware interrupt ID.
- **interrupt-names**: The names of the above interrupts.
- phy-mode: The Ethernet PHY mode, for example, "rgmii" or "rmii".
- **snps**: See Synopsis documentation for PHY specific parameters.
- **status**: The work status of the Ethernet, "enabled" or "disabled".

The following code block shows an example of the device tree source code of the "gmac0" in the file jh7110-common.dtsi:

```
&gmac0 {
 status = "okay";
```
#### | 2 - Ethernet Introduction

```
 #address-cells = <1>;
 #size-cells = <0>;
  phy0: ethernet-phy@0{
   rxc_dly_en = <1>;
   rx_delay_sel = <0>;
  tx\_delay\_sel_f = <5>;
   tx_delay_sel = <0xa>;
   tx_inverted_10= <0x1>;
  tx\_inverted_100 = <0x1tx\_inverted_1000 = <0x1;
  };
};
&gmac1 {
  #address-cells = <1>;
  #size-cells = <0>;
  status = "okay";
  phy1: ethernet-phy@1{
   tx_delay_sel_fe = <5>;
   tx_delay_sel = <0>;
  rxc_dly_en = <0>;
   rx_delay_sel = <0>;
  tx\_inverted_10 = <0x1;
  tx inverted_100 = <0x1>;
 tx inverted 1000 = 0x0 };
};};22 };
```
The following list provides an explanation of the parameters in the above code block.

- **rxc\_dly\_en**: This field is used to set whether to enable the 2ns time delay of the receiver in RGMII mode. 1: Enable. 0: Disable.
- **rx\_delay\_sel**: This field is used to configure the receiver clock time delay, 150 ps per step width, accepted range: 0x0 0xf.
- **tx\_delay\_sel\_fe**: This field is used to configure the transmitter clock time delay in 10 M/100 M mode, 150 ps per step width, accepted range:  $0 \times 0 - 0 \times f$ .
- **tx\_delay\_sel**: This field is used to configure the transmitter clock time delay in 1,000 M mode, 150 ps per step width, accepted range: 0x0 - 0xf.
- **tx\_inverted\_10**: This field is used to set whether to enable the transmitter clock inversion in 10 M mode. 1: Enable. 0: Disable.
- **tx\_inverted\_100**: This field is used to set whether to enable the transmitter clock inversion in 100 M mode. 1: Enable. 0: Disable.
- **tx\_inverted\_1000**: This field is used to set whether to enable the transmitter clock inversion in 1,000 M mode. 1: Enable. 0: Disable.

## <span id="page-16-0"></span>**3. U-Boot Initialization**

<span id="page-16-1"></span>This chapter introduces how to initialize U-Boot as a preparation for adding a new device driver.

## **3.1. U-Boot Source Code Structure**

The following image shows the U-Boot source code file directory for JH7110.

<span id="page-16-3"></span>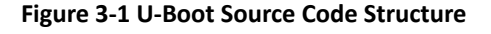

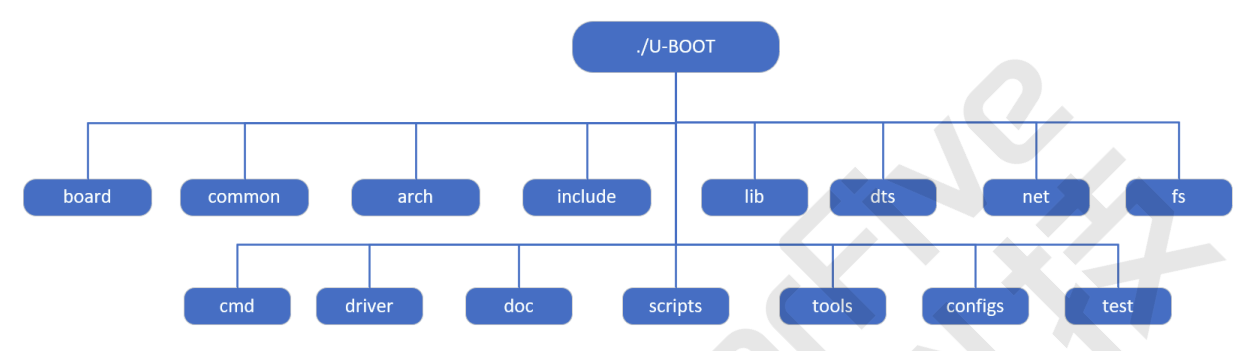

The following list provides an introduction for some of the above folders.

- **board**: The board folder contains all the board-specific files, including the files for StarFive JH7110 and the files for VisionFive 2, etc.
- **arch**: The core-specific folder which contains all the core initialization files. The files are not board-independent; thus, you don't need to modify anything in this folder.
- **driver**: The folder includes all the drivers supported by U-Boot, including the Ethernet driver, the PHY driver, the USB driver, and so on.
- **net**: The folder contains all the upper-layer protocols support in U-Boot, including the ping, the tftp, the icmp, and other protocols.
- **cmd**: The folder includes all the commands supported by U-Boot.
- **configs**: The folder includes all the deconfiguration files, each file related to a special board.
- **scripts**: The folder includes the rule files which used for compilation.

## <span id="page-16-2"></span>**3.2. U-Boot Boot-up Process**

The following diagrams show the U-Boot boot-up process.

#### <span id="page-17-0"></span>**Figure 3-2 U-Boot Boot-up Process 1**

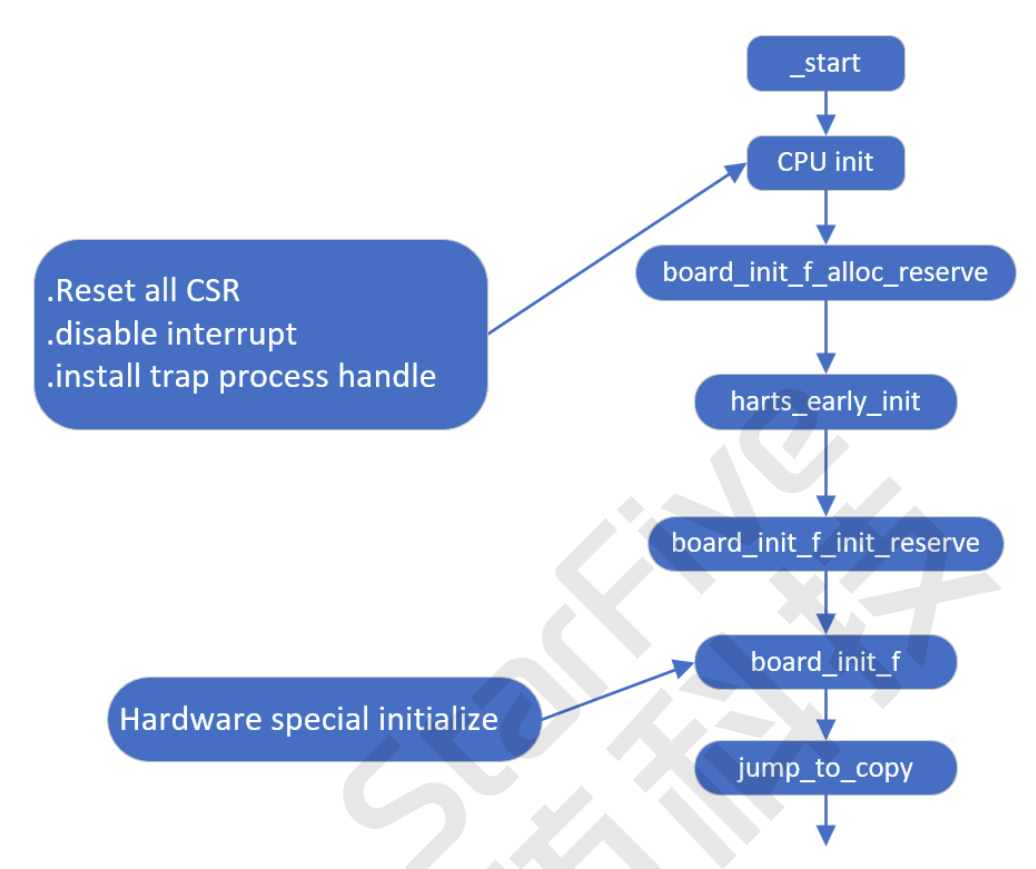

The following list provides a description of each procedure mentioned in the above diagram.

- **\_start**: Each board with the same arch has the same start.s file. The file is located under the arch directory. The **\_start** as the first instruction the system will use when the core powers on.
- **CPU init**: The CPU initialization step, which will set up all the CPU-related and specific registers. The step will also set up the RISC-V core-specific registers as illustrated in the above figure.

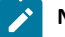

#### **Note:**

U-Boot will only use one core for boot-up, all the other cores are set to idle mode. Most of the time U-boot does not use a secondary core until the Linux is up.

- **board\_init\_f\_alloc\_reserve**: Reserve early **malloc** arena and global data **struct** arena.
- **harts\_early\_init**: Configure proprietary settings and customized CSRs of harts.
- **board\_init\_f\_init\_reserve**: Initialize reserved space.
- **board\_init\_f**: Initialize the basic hardware and running environment before relocate symbols, such as CPU, timer, console, device tree etc.
- jump\_to\_copy: Copy the global data struct to high address space and relocate the monitor code.

After the relocate symbols and the monitor code, the system will start the following boot-up process.

<span id="page-18-0"></span>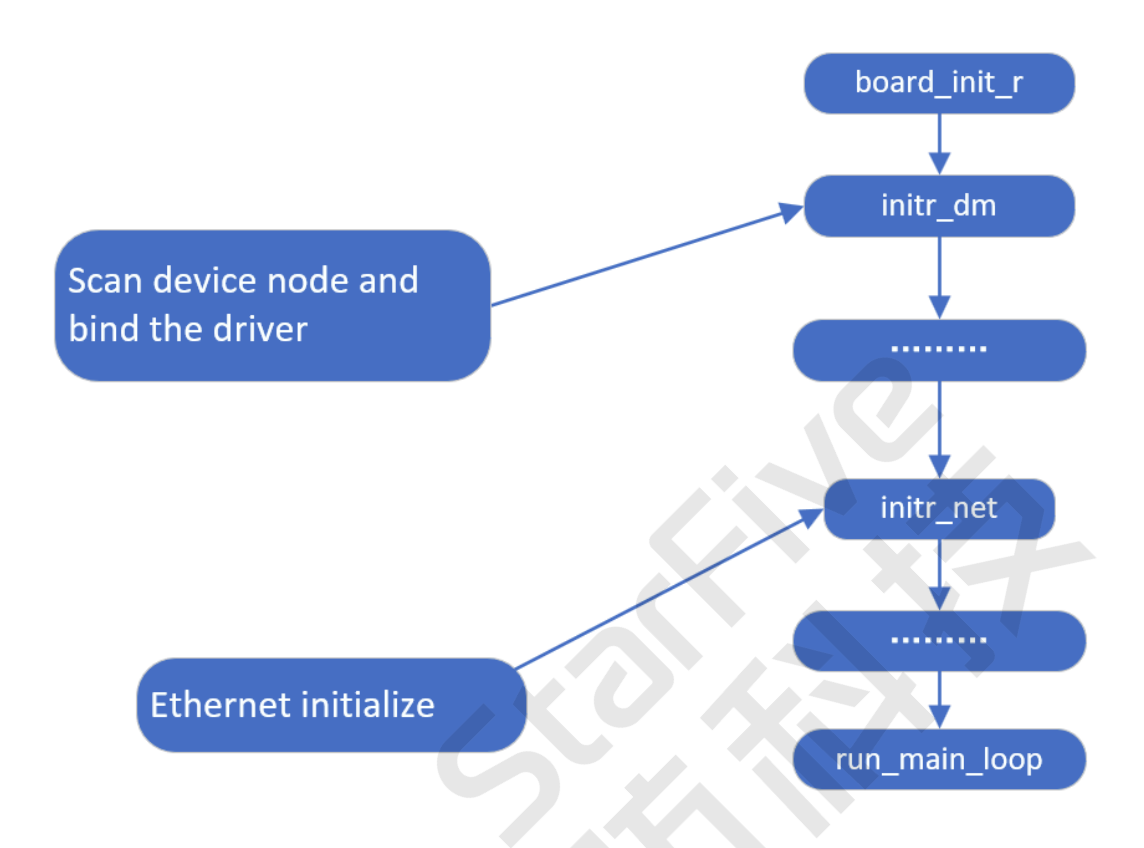

The following list provides a description of each procedure mentioned in the above diagram.

- **board\_init\_r**: The board initialization file. All the board-related initialization processes as illustrated in the above diagram will be performed one by one.
- **init\_dm**: Scan the device nodes and keep associated with the appropriate driver.
- **initr\_net**: The Ethernet initialization file. The file will initialize all the Ethernet interfaces you expect to include on your board.
- **main\_loop**: The final initialization step before the U-Boot pops up on your screen.

**Result**: After all of the entire processes, U-boot is up and ready for use.

In the **initr\_net** process, a function named **phy\_init** which is located under the drivers/net/phy/phy.c folder will be called to initialize the Ethernet PHY. See PHY Device [Initialization](#page-22-0) *[\(on page 23\)](#page-22-0)* for more information.

## <span id="page-19-0"></span>**4. Adding a New Ethernet Driver**

If the Ethernet PHY used is not already supported within U-Boot, you can follow the procedures below to add the PHY driver code for your new device.

## <span id="page-19-1"></span>**4.1. Ethernet Driver Structure**

The following code block shows the Ethernet PHY structure on the high-level overview.

```
phy_yutai_init(void)
{
     phy_register(&YT8512_driver);
     phy_register(&YT8521_driver);
     phy_register(&YT8531_driver);
     return 0;
}
```
The above file contains all the Ethernet PHY supported (self-adaptive) by default in U-Boot.

Exactly as described in this file, the system will initialize the PHY mentioned one by one.

## **Note:**

If you find the boot-up process spends too much time, by examining each PHY use, you may remove some unused PHY and leave only the required ones.

The following image shows a specific U-Boot PHY structure as an example.

#### <span id="page-19-3"></span>**Figure 4-1 U-Boot PHY Structure Example**

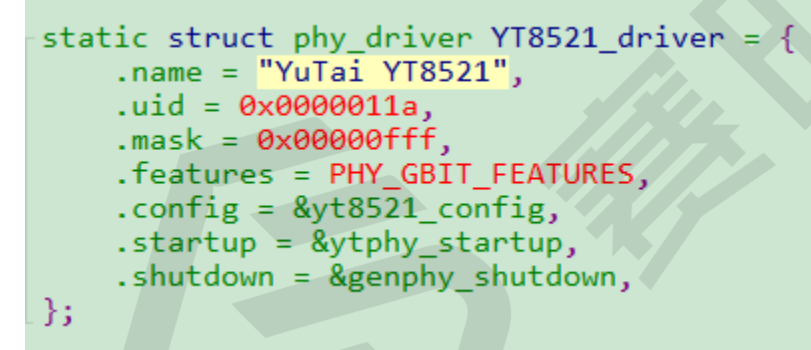

The following list provides descriptions for the above parameters.

- **.name**: The name of the Ethernet PHY that you want to support, and you can input a random name, but it is recommended to input a device-specific name for future maintenance.
- **.uid**: The manufacturer ID as well as the device ID of the Ethernet PHY which can be found in the manual from the PHY manufacturer.
- .mask: The mask of the Ethernet PHY, in the example, "0x00000fff", the position of digit of "f" is the UID number. In practice, this digit can be omitted to simplify the input.
- .**feature**: The Gigabit feature of the PHY. For example, whether the Ethernet PHY is a Gigabit PHY or not.
- **.config**: The function call which introduces how to initialize the Ethernet PHY. For most PHY, the configuration is not needed. For complex PHY with QSGMI and RMII, the configuration is required to specify the role of the PHY.

## <span id="page-19-2"></span>**4.2. Adding a New PHY**

For example, if you wish to add a new PHY named YT8531 from Motorcomm, you need to locate the file drivers/net/phy/ motorcomm.c, and perform the following operations.

- Create a new structure following the existing data structure. The data structure in the file is defined by U-Boot, to add your new PHY support, you must follow the data structure and format exactly.
- Reuse the existing start-up and shut-down functions. Modify them only when your device has special requirements.
- Ensure you have registered the new PHY by adding a function call of **phy\_register()** as a new entry, for example:

phy\_register(&YT8531\_driver)

#### **Note:**

If you are adding a PHY from other vendors, ensure you find the right document written in C for PHY registration, for example, for Broadcom PHY, use the file broadcom.c.

## <span id="page-20-0"></span>**4.3. Enable PHY on U-Boot**

Follow the steps below to enable the new PHY on U-Boot.

1. To enable your new PHY for the U-Boot, first you need to define the macro definition in the board specific header file.

The following code block provides an example of adding the YT8531 PHY in the VisionFive 2 header file include/ configs/starfive-visionfive.h.h.

#define DWC\_NET\_PHYADDR

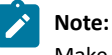

Make sure the PHY address you defined in the header file is correct, otherwise, the system has to enumerate all the PHY address available.

2. Then you need to add the defined macro definition in the configuration file.

The following image shows an example of adding the YT8531 PHY in the configuration file.

#### <span id="page-21-0"></span>**Figure 4-2 Add PHY in Configuration File**

```
lint phy init(void)
 ł
E#ifdef CONFIG B53 SWITCH
     phy b53 init();
 #endif
#ifdef CONFIG MV88E61XX SWITCH
     phy mv88e61xx init();
 #endif
E#ifdef CONFIG PHY AQUANTIA
     phy_aquantia_init();
 #endif
F#ifdef CONFIG_PHY_ATHEROS
     phy_atheros_init();
 #endif
-#ifdef CONFIG_PHY_NCSI
     phy_ncsi_init();
 #endif
T#ifdef CONFIG PHY XILINX GMII2RGMII
     phy_xilinx_gmii2rgmii_init();
 #endif
E#ifdef CONFIG_PHY_YUTAI
     phy_yutai_init();
 #endif
     genphy\_init();
     return 0;
 ł
```
3. Then you can add a new entry for PHY device initialization.

The following image provides an example of adding the YT8531 PHY in the file drivers/net/phy/motorcomm.c.

#### <span id="page-21-1"></span>**Figure 4-3 Add PHY in Device Initialization**

```
int phy yutai init (void)
₹
    phy_register(&YT8512_driver);
    phy register(&YT8521 driver);
    phy_register(&<mark>YT8531_driver</mark>);
    return 0;
```
4. Then you need to define the driver structure.

The following image provides an example of defining the data structure of the YT8531 PHY in the file drivers/net/ phy/motorcomm.c.

<span id="page-22-1"></span>**Figure 4-4 Define PHY Data Structure**

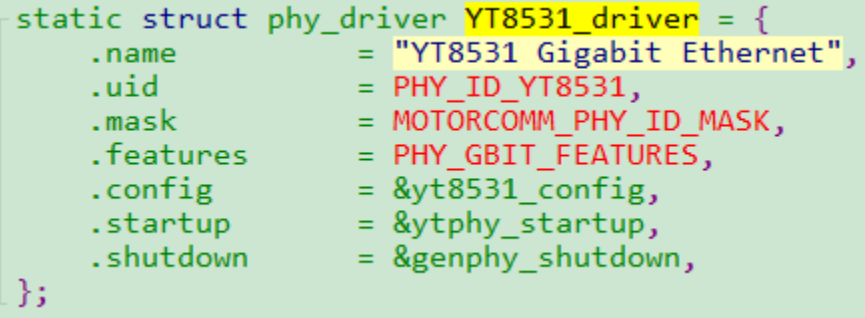

## <span id="page-22-0"></span>**4.4. PHY Device Initialization**

The following image shows an example of the YT8521 PHY device initialization code.

#### <span id="page-23-0"></span>**Figure 4-5 YT8521 PHY Initialization**

```
static int yt8521 config(struct phy device *phydev)
€
    int ret, val;
    ret = 0;genphy_config_aneg(phydev);
    /* disable auto sleep */
    val = ytphy_read_ext(phydev, EXTREG_SLEEP_CONTROL);
    if (val \lt 0)return val;
    val &= \sim(1 << YT8521 EN SLEEP SW BIT);
    ret = ytphy_write_ext(phydev, EXTREG_SLEEP_CONTROL, val);
    if (ret \langle \theta \ranglereturn ret;
    /*set delay config*/
    ret = ytphy_ofj<sup>c</sup>onfig(phydev);if (ret \langle 0)
         return ret;
    val = ytphy_read_ext(phydev, YT8521_EXT_CLK_GATE);
    if (val \lt 0)return val;
    val &= \sim (1 << 12);
    ret = ytphy_write_ext(phydev, YT8521_EXT_CLK_GATE, val);
    if (ret \langle \theta \ranglereturn ret;
    return 0;
}
```
The following images show an example of the YT8531 PHY device initialization code.

#### <span id="page-23-1"></span>**Figure 4-6 YT8531 PHY Initialization 1**

```
static int yt8531_config(struct phy_device *phydev)
€
    int ret;
    net = 0;
    genphy_config_aneg(phydev);
    /* set delay config */ret = ytphy_of_config(phydev);
    if (ret \langle 0)
        return ret;
    return 0;
}
```
<span id="page-24-0"></span>**Figure 4-7 YT8531 PHY Initialization 2**

```
static int ytphy_of_config(struct phy_device *phydev)
ι
    ofnode node;
    u32 val;
    u32 cfg;
    int i;node = phydev > node;
    if (!ofnode valid(node)) {
        /* Look for a PHY node under the Ethernet node */node = dev_read_subnode(phydev->dev, "ethernet-phy");
    Y
    if (!ofnode_valid(node)) /* No node found*/
        return 0;
    /*read rxc dly en config*/
    cfg = ofnode read u32 default(node, ytphy rxden grp[0].name, \sim0);
    if (cfg != -1) {
        val = ytphy_read_ext(phydev, YTPHY_EXTREG_CHIP_CONFIG);
        /*check the cfg overflow or not*/
        cfg = (cfg > ((1 \leftrightarrow ytphy_rxden_grp[0].size) - 1))?
            ((1 \leftrightarrow ythy _rxden_grp[0].size) ~ 1) : cfg;
        val = bitfield_replace(val, ytphy_rxden_grp[0].off,
            ytphy rxden grp[0].size, cfg);ytphy_write_ext(phydev, YTPHY_EXTREG_CHIP_CONFIG, val);
    ν
    /* set drive strenght of rxd/rx_ctl rgmii pad */
    val = ytphy read ext(phydev, YTPHY PAD DRIVES STRENGTH CFG);val = YTPHY_RGMII_SW_DR_MASK;
    ytphy write ext(phydev, YTPHY PAD DRIVES STRENGTH CFG, val);
    val = ytphy_read_ext(phydev, YTPHY_EXTREG_RGMII_CONFIG1);
    for (i = 0; i < ARRAY SIZE(ytphy_rxtxd_prp); i++) {
        cfg = ofnode read u32 default(node,ytphy_rxtxd_grp[i].name, ~0);
        cfg = (cfg != -1) ? cfg : ytphy_rxtxd_grp[i].dflt;
        /*check the cfg overflow or not*/
        cfg = (cfg > ((1 \leftrightarrow ytphy_rxtxd_spp[i].size) - 1))?
            ((1 \leftrightarrow ytphy_rxtxd_spp[i].size) - 1) : cfg;val = bitfield_replace(val, ytphy_rxtxd_grp[i].off,
                ytphy_rxtxd_grp[i].size, cfg);
    Y
    return ytphy_write_ext(phydev, YTPHY_EXTREG_RGMII_CONFIG1, val);
}
```
#### | 4 - Adding a New Ethernet Driver

The above function calls specify how to initialize the Ethernet PHY. You have to use the MDIO bus to access the PHY control registers. Thus, you need to make sure your MDIO interface is configured properly before the configuration.

## <span id="page-26-0"></span>**5. Driver Verification**

## <span id="page-26-1"></span>**5.1. Verification Environment**

Before you start to verify the new Ethernet driver, you need to define the environment variables for the following items.

- U-Boot
- Board IP address (by setting the variable of **ipaddr**)
- Active Ethernet Interface (by setting the variable of **ethact**)
- Interface MAC address (by setting the variable of **ethaddr**)

As a single-process operating system, Linux can only operate one Ethernet driver (interface) at a time. Thus you need to specify in the above parameters to inform U-Boot which interface is active before use.

The following code block provides an example.

```
===>print
baudrate=115200
boottargs=console=ttySO,115200debug rootwait earlycon=sbi
bootcmd=run load_vf2_env;run importbootenv;run boot2;run distro_bootcmd
bootcmd_mmc0=devnum=0; run mmc_boot
bootde|ay=2
bootdir=/boot
eth0addr=6c:cf:39:7c:4e:22
ethladdr=6c:cf:39:7c:3e:53
ethact=ethernet@16030000
ethaddr=6c:cf:39:7c:4e:22
ipaddr=192.168.120.230
netmask=255.255.255.0
stderr=serial@10000000
stdin=serial@10000000
stdout=serial@10000000
```
## <span id="page-26-2"></span>**5.2. New Driver Verification**

After you have added the new Ethernet driver, when you access U-Boot in the second time, you will see the following screen.

#### <span id="page-27-2"></span>**Figure 5-1 Ethernet Driver Verification**

U-Boot 2021.10-dirty (Nov 23 2022 - 15:24:46 +0800) CPU: rv64imacu<br>Model: StarFive VisionFive V2 Mouer. Starrve visionFive v2<br>|MRAM: 8 GiB<br>Loading Environment from SPIFlash... SF: Detected gd251q128 with page size 256 Bytes, erase size 4 KiB, total 16 MiB<br>|Loading Environment from SPIFlash... SF: Detected gd251q128 wi StarFive FEPROM format v2 ---EEPROM INFO-PCB revision: 0x1<br>BOM revision: B Behernet MACO address: 6c:cf:39:7c:4e:22<br>Ethernet MACO address: 6c:cf:39:7c:3e:53<br>--------EEPROM INFO-------serial@10000000<br>serial@10000000 Tn:  $\frac{1}{\text{Out}}$ : serial@10000000<br>StarFive VisionE Err: : StarFive VisionFive V2<br>ethO: ethernet@16030000, eth1: ethernet@16040000 Net: mmc1 is current device Found device 1<br>bootmode flash device 1<br>Failed to load 'uEnv.txt'<br>can't set block device example is the state of the state of the star Five<br>StarFive #<br>StarFive #

<span id="page-27-0"></span>The above highlighted information shows that the SoC support for the interface is ready for use, however, we still need to verify the data communication in case the data is blocked in the PHY.

### **5.3. Access PHY via MIDO Command**

You need to access the Ethernet PHY using the MDIO command.

The following image shows a list of the Ethernet PHYs, each with a corresponding command to access the PHY.

## <span id="page-27-3"></span>**Figure 5-2 MIDO Commands**

```
StarFive # mdio list
ethernet@16030000:
ethernet@16040000:
StarFive #
StarFive #
```
<span id="page-27-1"></span>You can use the above command to examine whether the PHY is ready on your board for data communication.

### **5.4. PING - Digital Loopback**

After you have confirmed the access to the PHY is ready, you can use the PING command to initiate a digital loopback for send and receive ping data packages.

To initiate the test, run the command ping \$ipaddr.

The following figure shows an example return of executing the command.

#### <span id="page-27-4"></span>**Figure 5-3 Ping Command**

```
StarFive #
StarFive # ping 192.168.120.72
ethernet@16030000 Waiting for PHY auto negotiation to complete.... done
Using ethernet@16030000 device
host 192.168.120.72 is alive
StarFive # ping 192.168.120.72
Using ethernet@16030000 device
host 192.168.120.72 is alive
StarFive #
```
## <span id="page-28-0"></span>**6. Debug Methods**

### <span id="page-28-1"></span>**6.1. General Debug Commands**

The following list provides examples for the commands generally used for debugging Ethernet connections.

- Check Ethernet device information:
	- Check adapter status:

ifconfig eth0

◦ Check data package send and receive statistics:

cat /proc/net/dev

◦ Check the current speed:

cat /sys/class/net/eth0/speed

- Enable or disable an Ethernet device.
	- Enable:

ifconfig eth0 up

◦ Disable:

ifconfig eth0 down

- Configure an Ethernet device.
	- Configure static IP address:

ifconfig eth0 192.168.1.101

◦ Configure MAC address:

ifconfig eth0 hw ether 00:11:22:aa:bb:cc

◦ Automatically obtain the IP address:

udhcpc -i eth0

◦ Set PHY mode: (Set the speed of 100 M, enable full duplex and auto negotiation.)

ethtool -s eth0 speed 100 duplex full autoneg on

- General test commands:
	- Connection test:

ping 192.168.1.101

◦ Throughput test:

#### **Note:**

Make sure you have enabled the **iperf** tool in the kernel menu before performing the test.

▪ TCP throughput test:

Server side:

iperf3 -s -i 1

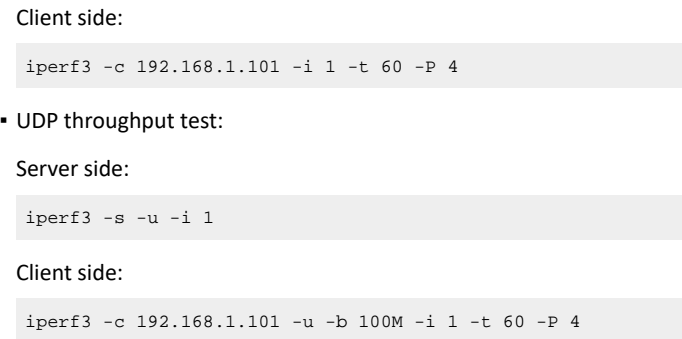

### <span id="page-29-0"></span>**6.2. General Troubleshooting Procedures**

The topic introduces some general troubleshooting steps.

#### **Software Troubleshooting**

The following list shows the general troubleshooting steps for software problems.

- 1. Verify whether the PHY mode is configured correctly.
- 2. Verify whether the clock settings are configured correctly.
- 3. Verify whether the GPIO settings are configured correctly, for example, IO MUX (multiplexing) functions, drive strength, and pull-up/pull-down settings, etc.
- 4. Verify whether the PHY reset settings are configured correctly.
- 5. Use the following command to verify the status of sending and receiving data packets on "**eth0**".

cat /proc/net/dev

#### **Hardware Troubleshooting**

The following list shows the general troubleshooting steps for hardware problems.

- 1. Verify whether the PHY power supply **vcc-ephy** is working properly.
- 2. Verify whether the clock waveform looks good.

## <span id="page-30-0"></span>**7. Known Issue**

## <span id="page-30-1"></span>**7.1. Ethernet GMAC Supports RGMII Only**

JH7110 only supports RGMII mode for Ethernet GMAC connections. Due to this limitation, JH7110 has the following layout requirements.

### <span id="page-30-2"></span>**7.1.1. 1,000 M Only**

If you only need to support 1,000 M mode, you can design the layout following the requirements below.

<span id="page-30-4"></span>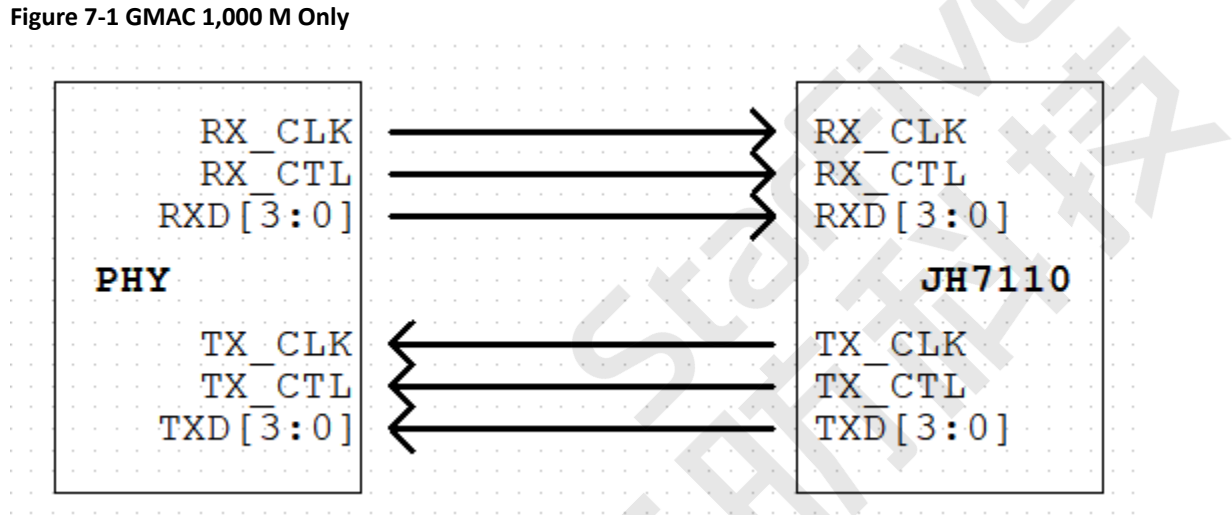

Layout requirements.

- The RX/TX trace length cannot exceed 6,000 mil.
- Match the RXD[3:0] signal group and the RX\_CTL and RX\_CLK signals with trace length to within 100 mil. Match the TXD[3:0] signal group and the TX\_CTL and TX\_CLK group trace length to within 100 mil.
- The routing of data and clock lanes should keep a complete reference plane.

#### <span id="page-30-3"></span>**7.1.2. Auto-Negotiation**

If you need to support 10/100/1,000 M mode auto-negotiation, you need to know the following limitations, and then you can design the layout following the requirements below.

#### **Important:**

For auto-negotiation mode, only the following PHY models are supported.

- YT8521DH/DC
- YT8531DH/DC

Plus, you need to connect the RX\_CLK of the PHY to its TX\_CLK as shown by the orange lines in the following diagram.

#### <span id="page-31-0"></span>**Figure 7-2 GMAC 10 M/100 M/1,000 M Auto-Negotiation**

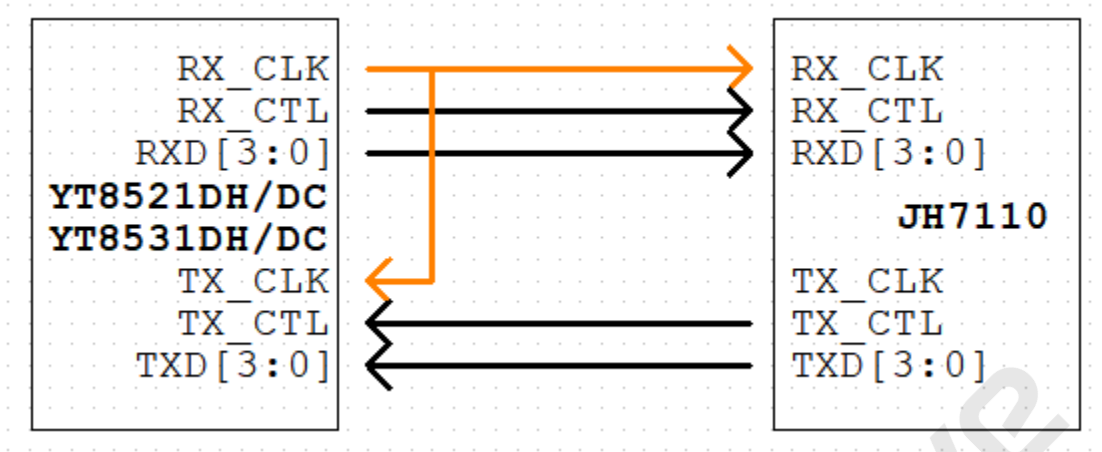

Layout requirements for GMAC0.

- The trace length from TX CLK to RX CLK cannot exceed 500 mil.
- The RX and TX trace length cannot exceed 4,300 mil.
- Match the RXD[3:0] signal group and the RX\_CTL and RX\_CLK signals with trace length to within 100 mil.
- Match the TXD[3:0] signal group and the TX CTL and RX CLK signals with trace length to within 100 mil.
- The routing of data and clock lanes should keep a complete reference plane.

Layout requirements for GMAC1.

- The trace length from TX CLK to RX CLK cannot exceed 500 mil.
- The RX\_CLK trace length cannot exceed 4,000 mil. Match the RXD[3:0] signal group and the RX\_CTL and RX\_CLK signals with trace length to within 100 mil.
- The TX\_CLK trace length is 2,000 mil longer than that of the RX\_CLK. Match the TXD[3:0] signal group and the TX\_CTL and RX\_CLK signals with trace length to within 100 mil.
- The routing of data and clock lanes should keep a complete reference plane.